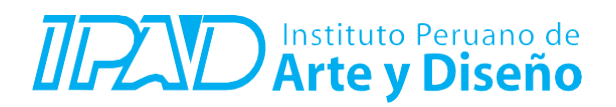

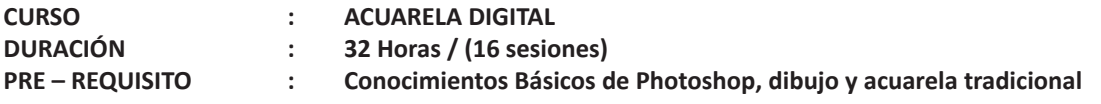

## **SUMILLA**

El curso de Acuarela Digital forma parte del componente de formación especializado en diseño gráfico digital, su metodología es teórica-práctica y su aplicación se orienta a enseñar a los participantes el uso de las herramientas necesarias para aplicar la técnica de acuarela tradicional en el medio digital, lo que proporciona mayor control en las pinceladas y mejor precisión en el empleo, sobre todo, del color, para lograr un acabado más exacto en menos tiempo.

Durante el desarrollo del curso se aprenderá a trasladar las características de la acuarela tradicional al campo digital, cómo crear y manejar pinceles con esas características y pintar sobre superficies con aspecto de cartulina; creando imágenes como *urban sketch*, flores, animales y retrato, entre otros, hasta finalizar con un proyecto personal.

## **REQUISITOS**

- PC o laptop

- Tableta digital (Wacom, XP-pen, Huion, etc.).
- Programa instalado: Photoshop.

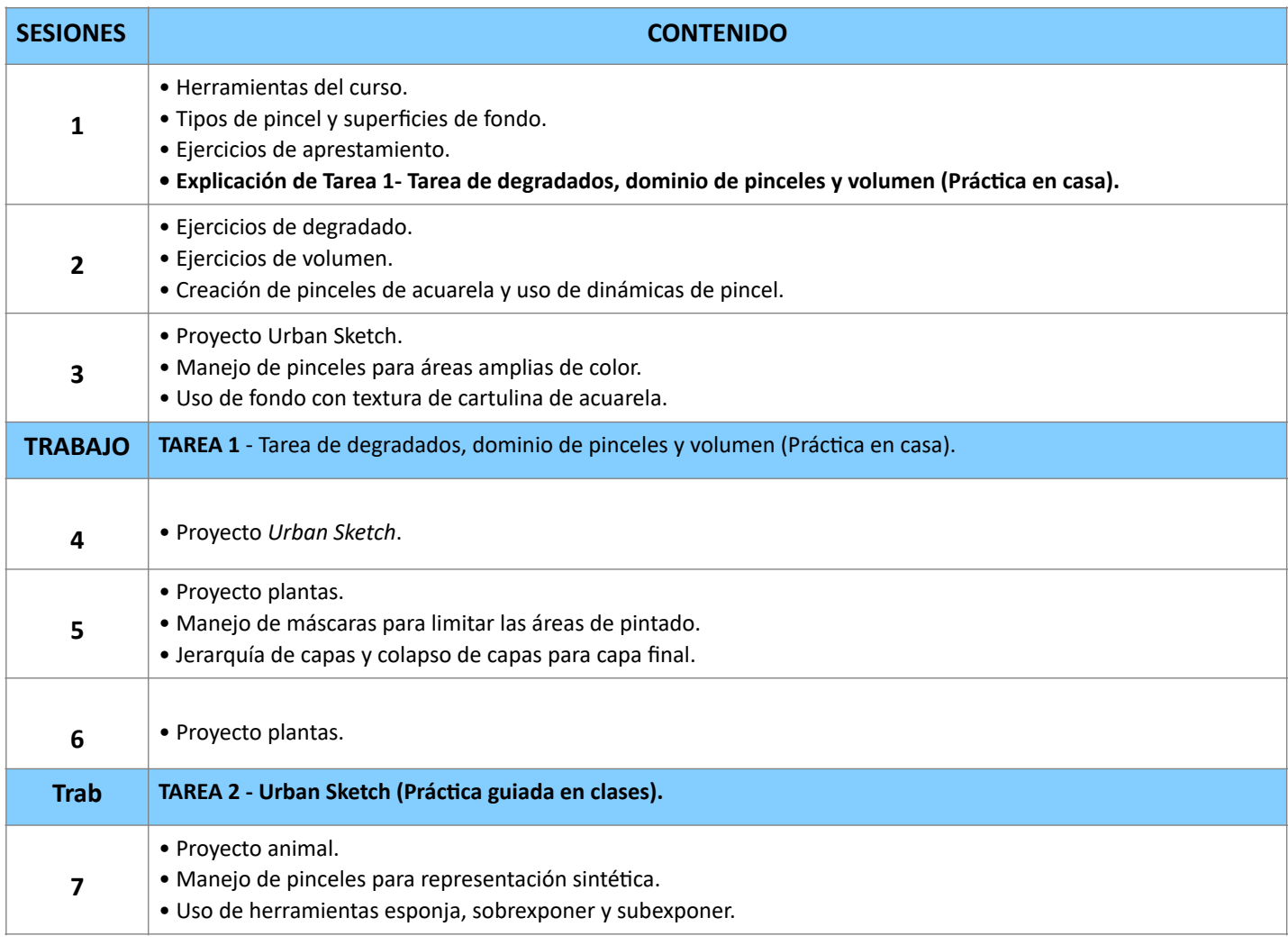

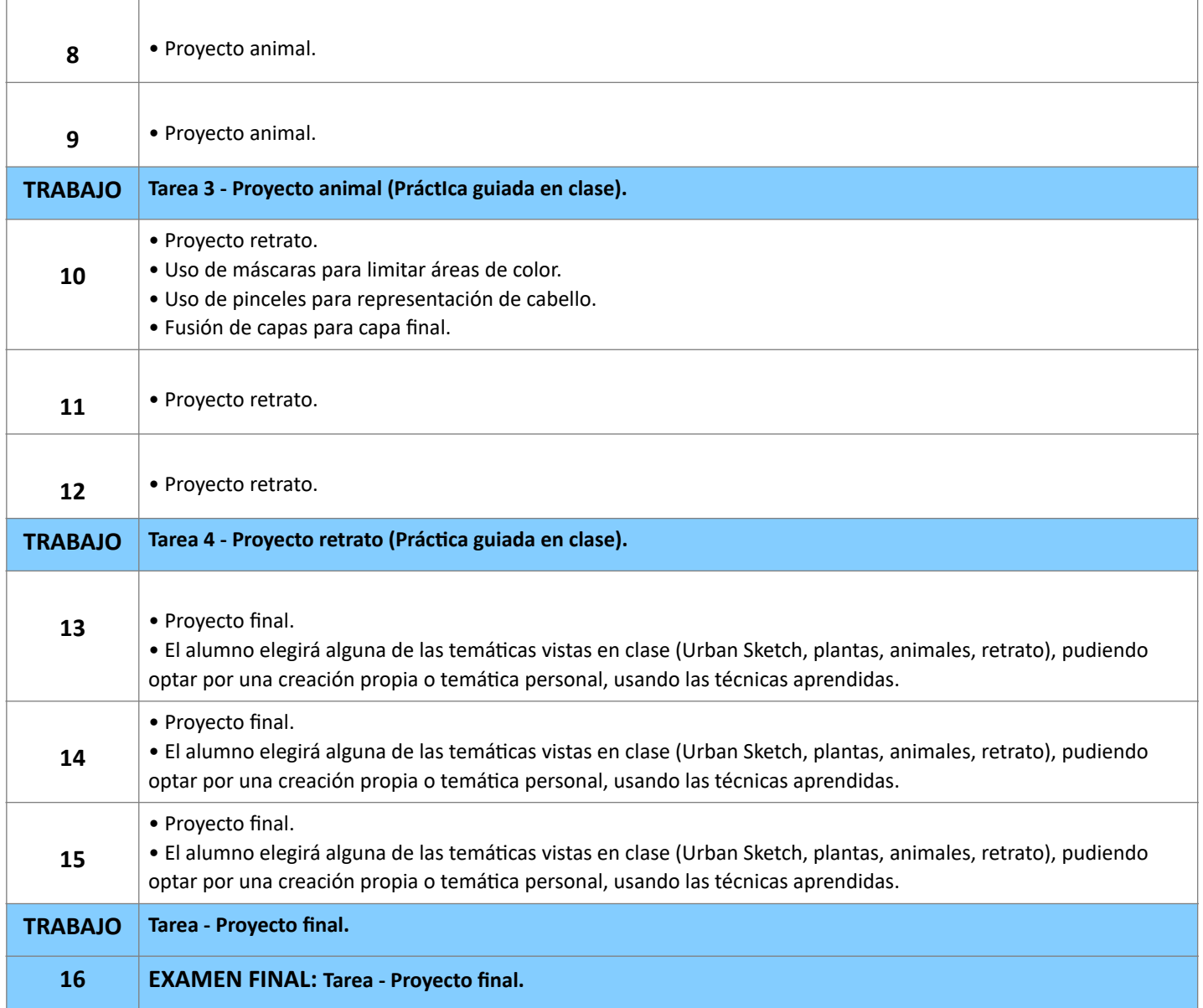

## **Informes e Inscripciones**

Av. Benavides 715, Miraflores Telf: 242-6890 / 242-6747 arteydiseno@ipad.edu.pe

**ipad.pe**